## **VPP**

## **Rundbrief**

Nr. 3

## September

2003

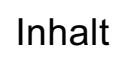

Seite

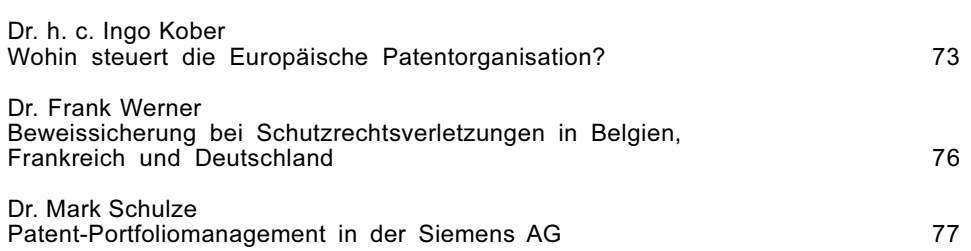

Aus der Arbeit des Verbandes

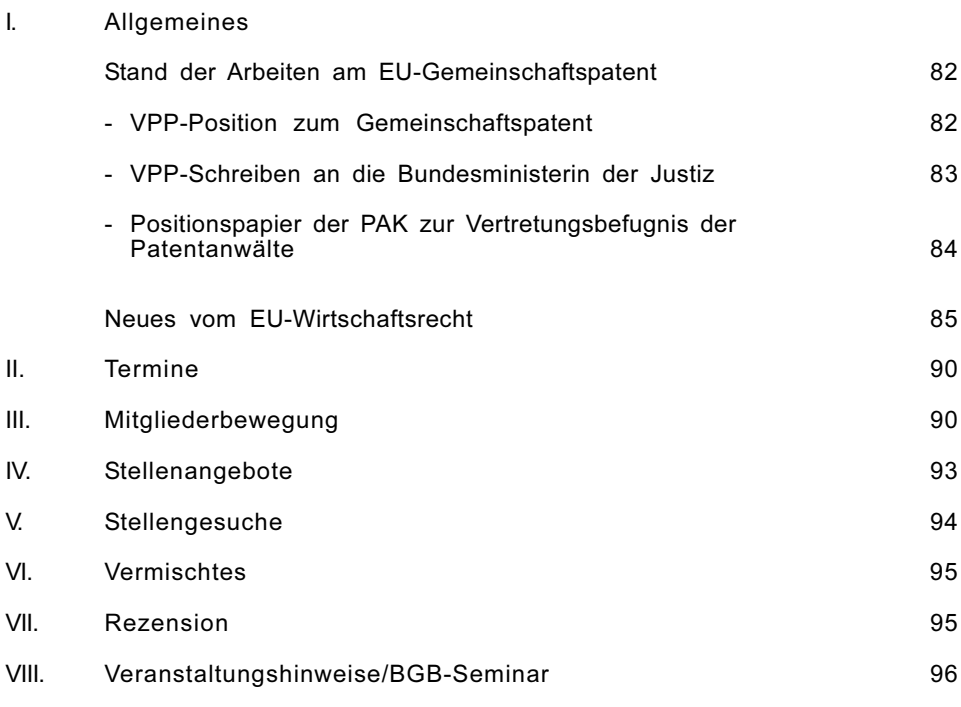

Der VPP ist eine Vereinigung von Fachleuten des gewerblichen Rechtsschutzes (eingetragen im Vereinsregister Frankfurt/Main unter der Nummer VT 5008)